弱勢學 學生助學申 申請操作流程

注 注意事項: 學生助學申請操作流程<br>【如有疑義,請洽學務處 A103 辦公室,電話:06-2664911 轉分機 1209】

( 一)申請資 資格須符合以 以下三項:

1.家庭 庭年收入 70 萬元以下 。

2.家庭利息所得合計 2 萬元以下。

3.家庭不動產合計 650 萬以下(以各縣市公告為準)。

※上述三項家庭經濟條件, 計列人口為學生本人加上學生父母或法定監護人(已婚者加計其配 偶), 各項所得以國稅局審核結果為依據。

(二)弱勢助學計畫依教育部公告辦理,每學年概於開學後辦理(約9月辦理),以學校公告(公告於 學務處網頁)為準,請學生留意學校開放日期,依期限辦理登錄。

(三)符合申請資格學生,應檢具文件如下:

1.依申請步驟登錄列印下來之「弱勢助學計畫助學金申請表」。

2.8月份起申請之戶籍謄本【戶籍謄本名事欄不得省略,戶籍謄本應有學生本人、學生父、 母或法定監護人,已婚者加計其配偶之資料】

請先登錄學校首頁→常用系統→學生資訊網

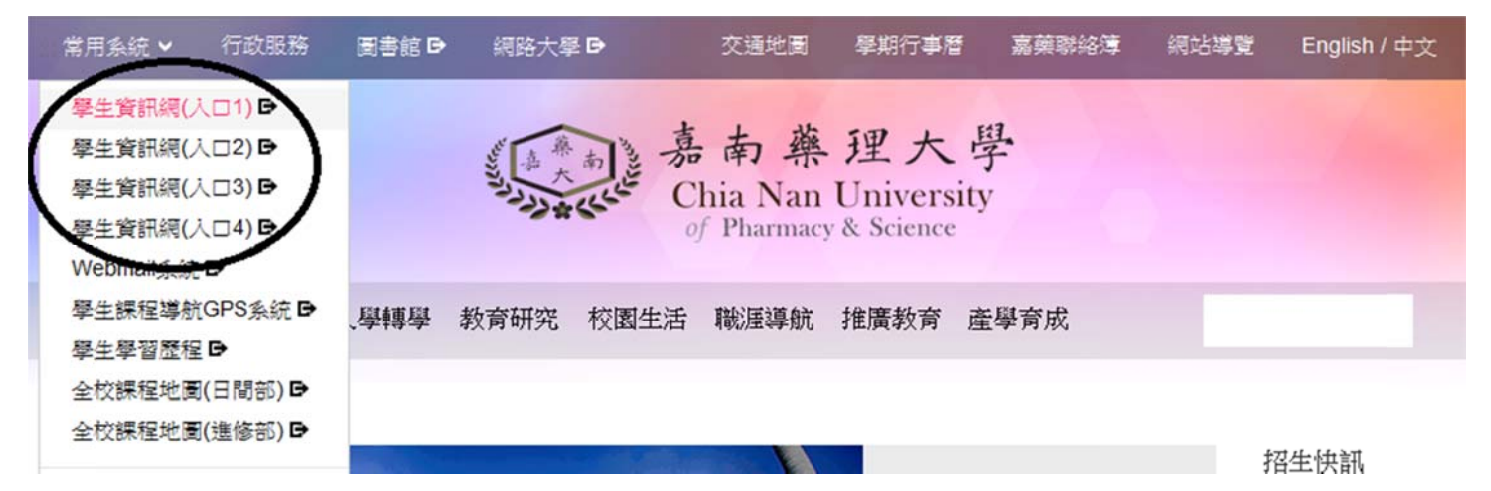

1. 系統登入→輸入帳號、密碼,於學生事務項下點選所申請之項目名稱。

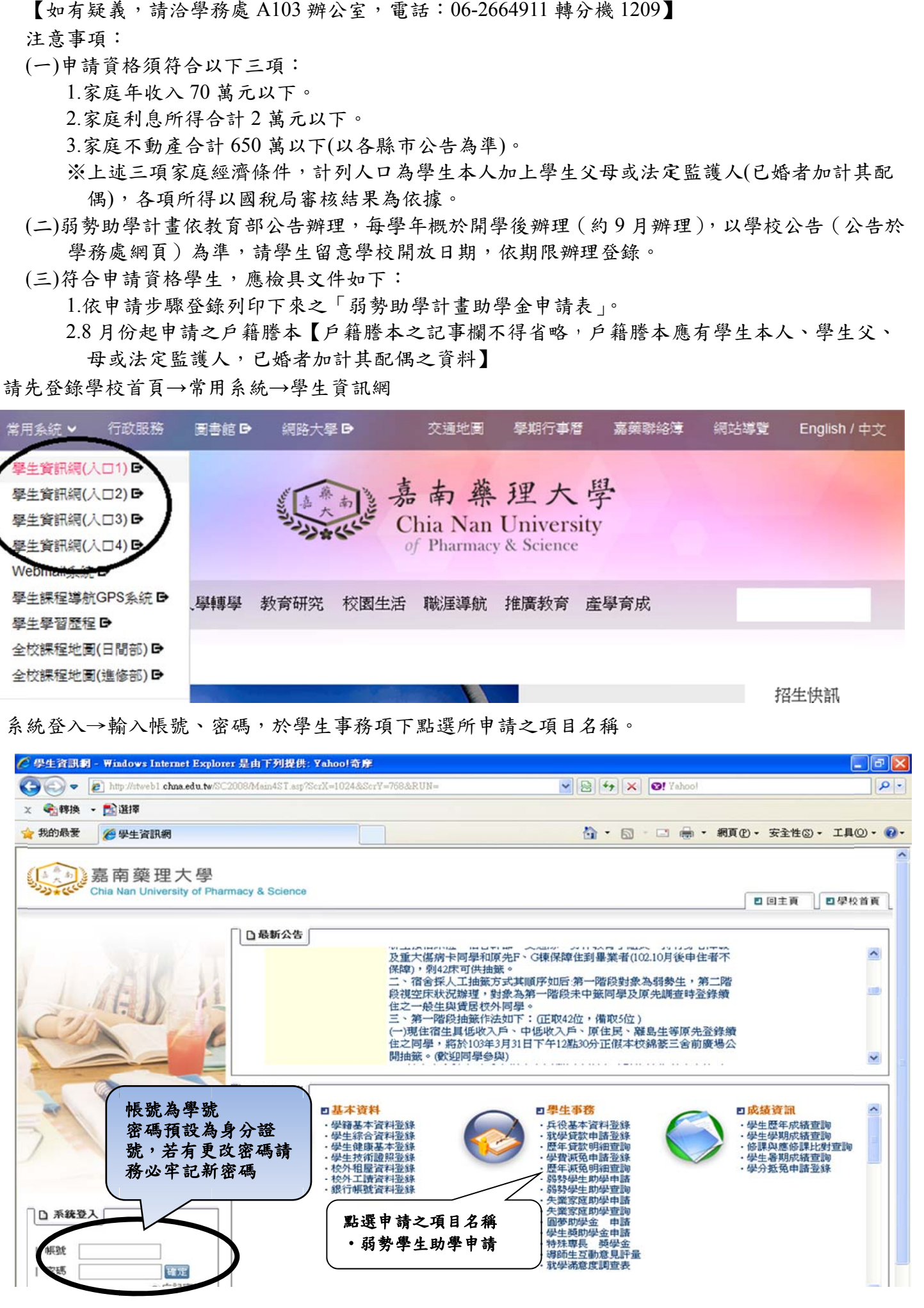

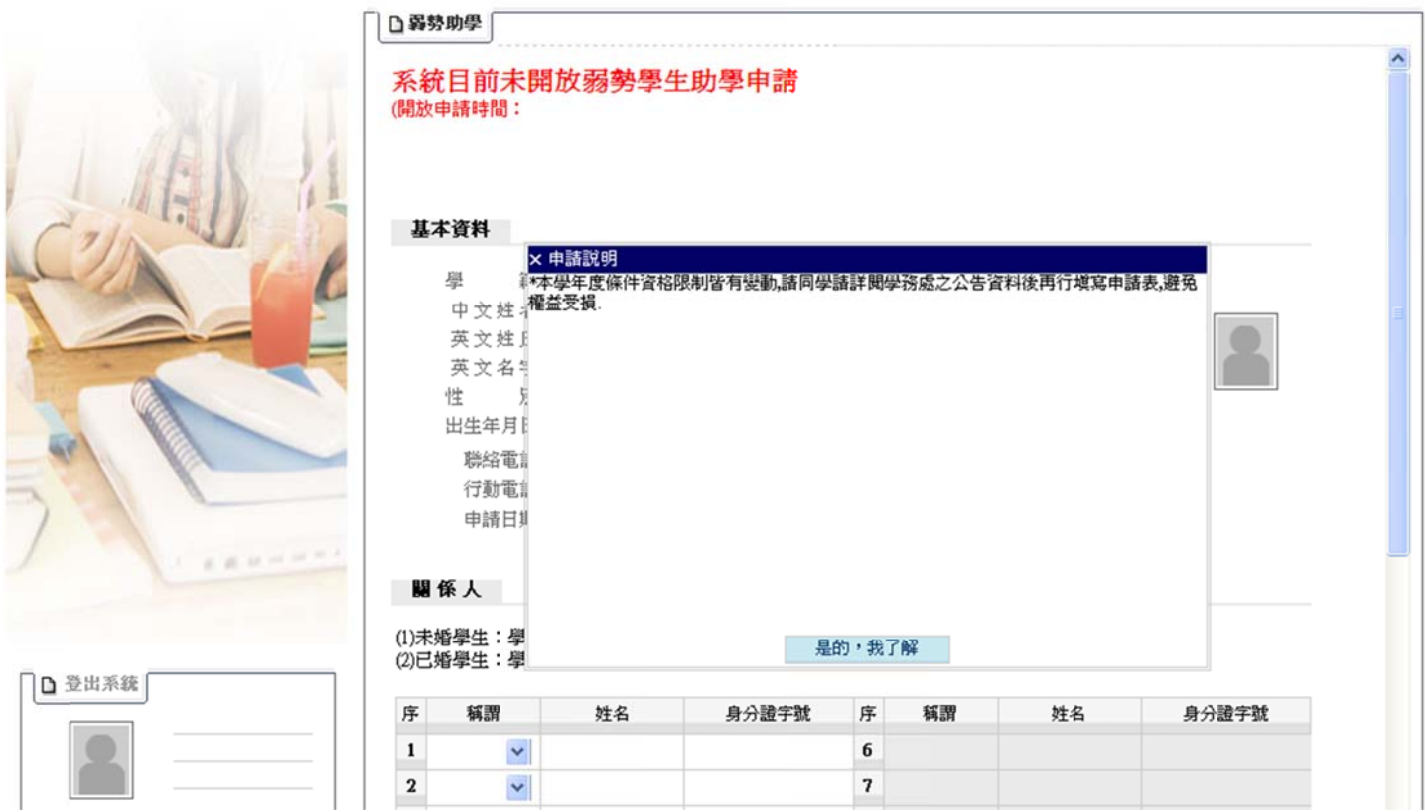